# **Alt Glarus als virtuelles Modell**

Autor(en): **Fuchs, Reto**

Objekttyp: **Article**

Zeitschrift: **Jahrbuch des Historischen Vereins des Kantons Glarus**

Band (Jahr): **91 (2011)**

PDF erstellt am: **22.07.2024**

Persistenter Link: <https://doi.org/10.5169/seals-584949>

#### **Nutzungsbedingungen**

Die ETH-Bibliothek ist Anbieterin der digitalisierten Zeitschriften. Sie besitzt keine Urheberrechte an den Inhalten der Zeitschriften. Die Rechte liegen in der Regel bei den Herausgebern. Die auf der Plattform e-periodica veröffentlichten Dokumente stehen für nicht-kommerzielle Zwecke in Lehre und Forschung sowie für die private Nutzung frei zur Verfügung. Einzelne Dateien oder Ausdrucke aus diesem Angebot können zusammen mit diesen Nutzungsbedingungen und den korrekten Herkunftsbezeichnungen weitergegeben werden.

Das Veröffentlichen von Bildern in Print- und Online-Publikationen ist nur mit vorheriger Genehmigung der Rechteinhaber erlaubt. Die systematische Speicherung von Teilen des elektronischen Angebots auf anderen Servern bedarf ebenfalls des schriftlichen Einverständnisses der Rechteinhaber.

#### **Haftungsausschluss**

Alle Angaben erfolgen ohne Gewähr für Vollständigkeit oder Richtigkeit. Es wird keine Haftung übernommen für Schäden durch die Verwendung von Informationen aus diesem Online-Angebot oder durch das Fehlen von Informationen. Dies gilt auch für Inhalte Dritter, die über dieses Angebot zugänglich sind.

Ein Dienst der ETH-Bibliothek ETH Zürich, Rämistrasse 101, 8092 Zürich, Schweiz, www.library.ethz.ch

### **http://www.e-periodica.ch**

## Alt Glarus als virtuelles Modell

Reto Fuchs

#### Vorgeschichte

Das Projekt «Alt Glarus virtuell» begann, wo Architekt Hans Leuzinger und Modellbauer Emil Wehrle vor 50 Jahren aufgehört hatten, am Modell des untergegangenen Stadtchens in der Stadtkirche in Glarus. Der Anblick des äusserst detaillierten Stadtmodells faszinierte mich von der ersten Sekunde an und weckte mein Interesse. In krassem Gegensatz zum aufwän-Modell standen die spärlichen inhaltlichen Informationen: lediglich ein kleines Beiblatt erzählte die Geschichte von Glarus vor 150 Jahren. Ja selbst die Orientierung fiel meinem ungeübten Auge schwer. Da war die Burgkapelle, das Gemeindehaus, der Zaunplatz, doch wo in diesem Wust von Häusern versteckte sich der Stampf und weshalb stand die Kirche in unmittelbarer Nähe des Burghügels? Mit diesen Fragen nahm ich zuhause das alte Heimatbuch aus dem Jahre 1950 zur Hand, in welchem sich eine aktuelle Karte sowie eine Transparentpause des alten Glarus fanden. Die Idee eines virtuellen Stadtmodells mit einschaltbaren Informationsebenen begann zu reifen.

Einige Wochen später lernte ich Rolf Kamm kennen. Während seiner Arbeit als Historiker hegte er bereits ähnliche Gedanken. Nach einigen Gesprächen begannen wir gemeinsam mit der Recherche.

Das Projekt «Alt Glarus virtuell» begann auf privater Basis. Erst relativ spät erfuhren wir durch Landesarchivar Fritz Rigendinger von der geplanten Gedenkfeier.

#### Die Entstehung

Die erste Forschungsreise führte mich ins Landesarchiv des Kantons Glarus, wo ich mir einen ersten Überblick über das gesammelte Material verschaffen konnte. Die Sammlung beinhaltet neben diversen Stadtplänen des 19. Jahrhunderts etliche Stiche, Gemälde und vor allem den Grossteil des Nachlasses von Hans Leuzinger, welcher in unermüdlicher Kleinarbeit das alte Glarus erforschte. Trotz der Fülle des Materials war bald klar, dass die wichtigste Quelle neben dem Modell Leuzingers Isometrien waren. zende Blätter der Grösse 60 x 90cm ergaben, wie anhand nachstehender Abbildung zu erkennen, eine eindrückliche Sicht über die Stadt.

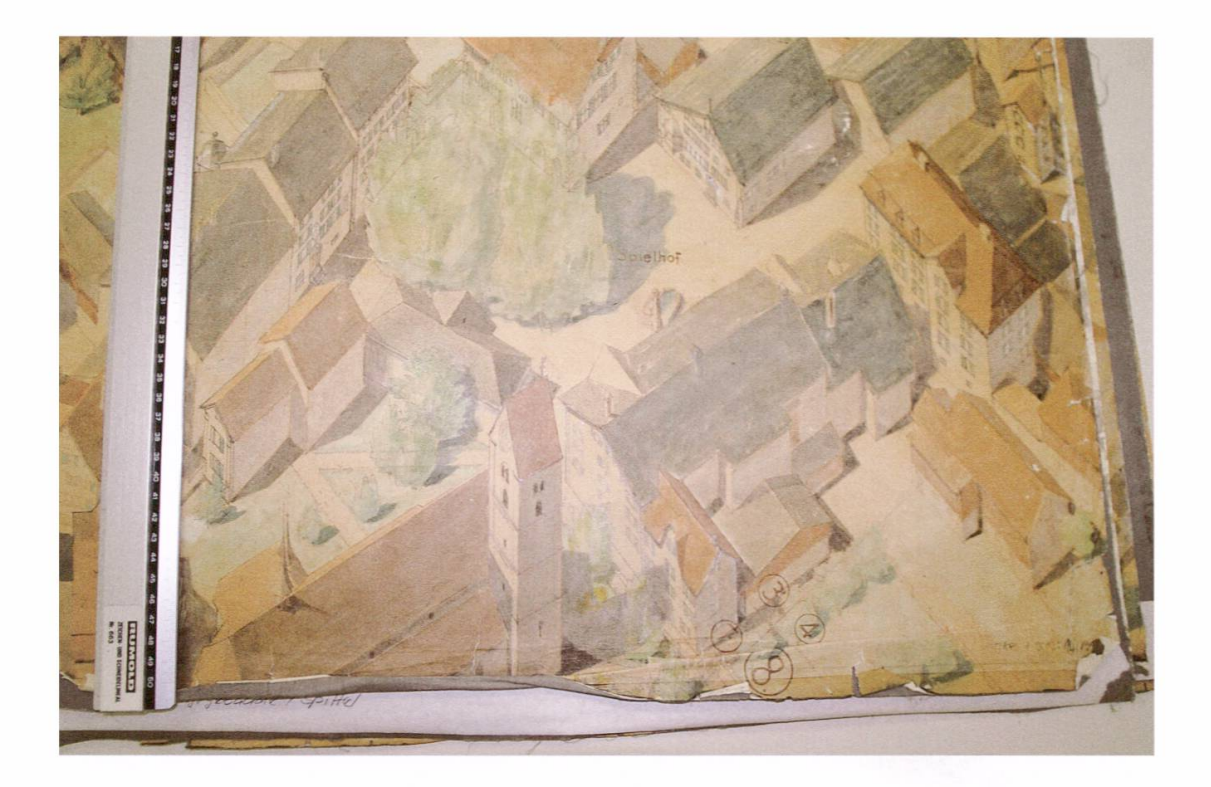

Um einen ersten Eindruck des Arbeitsaufwandes zu erfassen, modellierte ich die alte Stadtkirche.

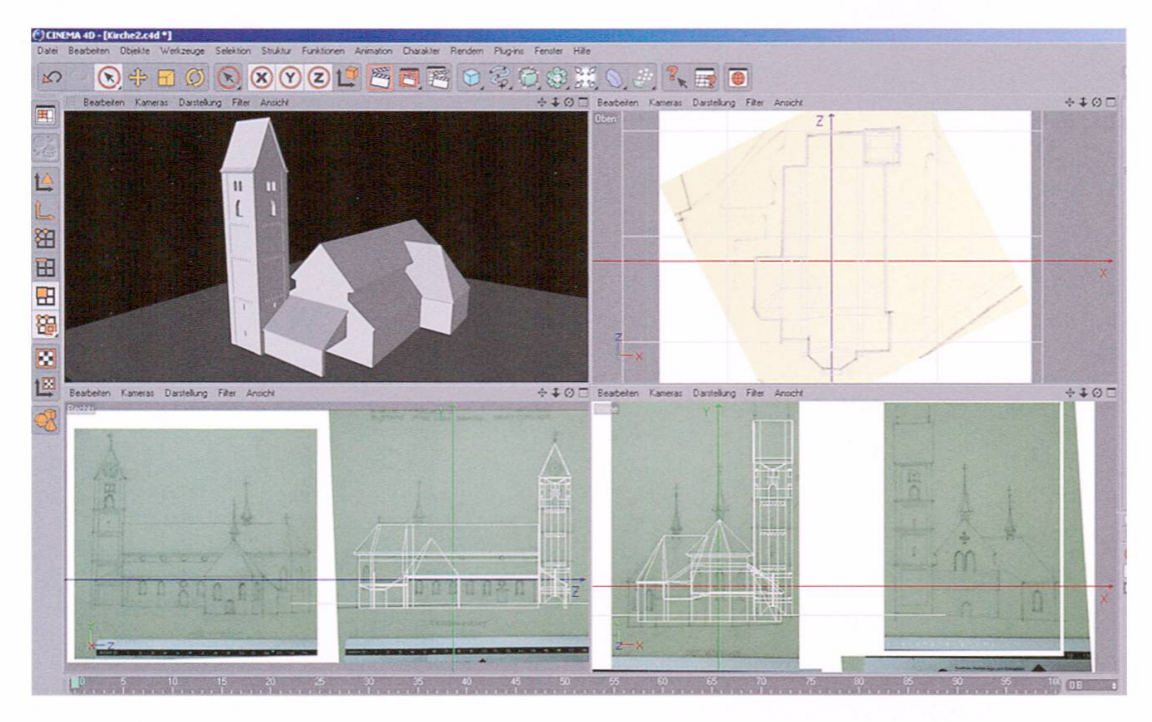

Bald schon entstanden ein grobes Modell der umliegenden Topologie und die Ausmasse des Städtchens mit einfachen Körpern.

Die Grenzen des Projekts waren damals noch unklar. Ich konzentrierte mich auf den wichtigsten Platz, den Spielhof, und auf die umliegenden Gebäude, welche allerdings erst rudimentär modelliert wurden. Die Grösse des Modells, der damals erst grob definierte Verwendungszweck und der ungewisse Zeitaufwand zwangen mich, den jeweiligen Detaillierungsgrad immer über das ganze Stadtmodell abzuarbeiten.

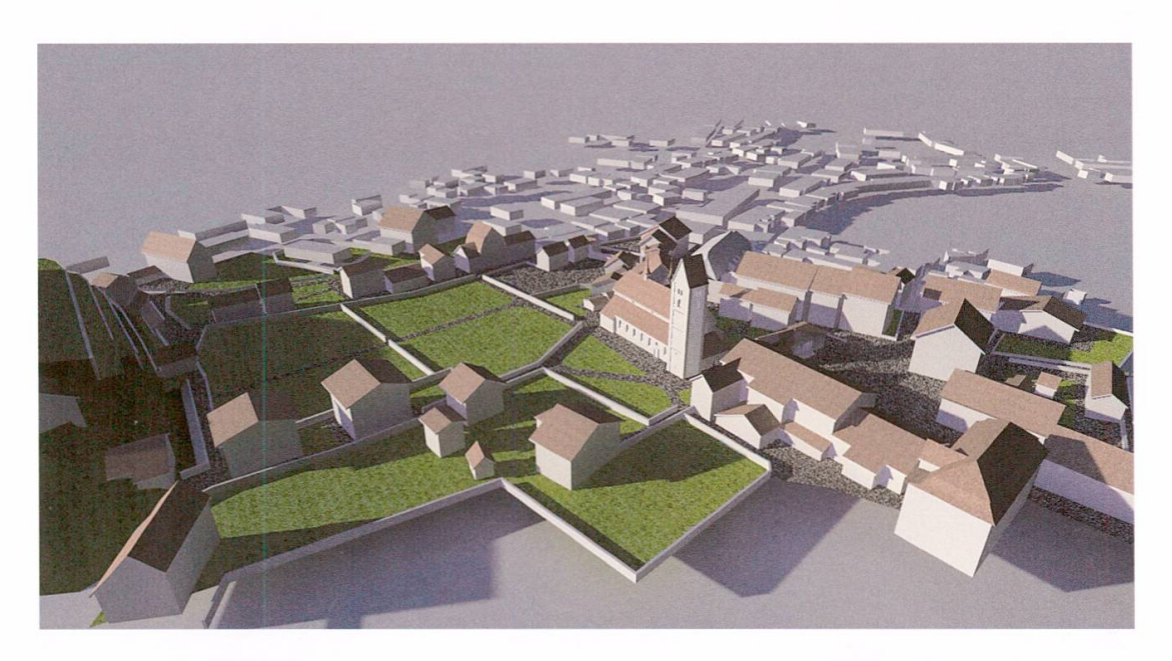

Die Topografie, also die Wege, Plätze und Hügel, entstanden parallel zur Modellierung der Häuser. In einem späteren Schritt wurden die Wege gearbeitet, Mauern und Gärten entstanden.

Nach Abschluss dieser Arbeiten wurden die Häuser schrittweise detail-«verziert», Kamine und Dachaufbauten fanden den Weg ins Modell. Gerade in diesem Stadium mussten die vorhandenen Informationen stets neu verglichen und ausgewertet werden, da zwischen den einzelnen Quellen viele Diskrepanzen bestanden: So dürften einige nachweislich umge-Häuser um <sup>1861</sup> nicht mehr so ausgesehen haben wie um 1820, als sie letztmals gezeichnet worden waren.

Lange Zeit befand sich das virtuelle Modell im «luftleeren Raum», es fehlte die Umgebung, der Glärnisch, die umliegenden Bergketten. Da die Modellierung der Gebirge zeitlich ins Uferlose geführt hätte, war ich sehr froh, dass ich diese Daten digital vom Geometer beziehen konnte. Die Unmengen an Daten mussten in tagelanger Kleinarbeit optimiert und einfacht werden, um einer Überlastung der Computer entgegenzuwirken. Die Datenmenge war eines der grössten Probleme: Immer wieder mussten Modelle und Methoden verworfen und neu überdacht werden.

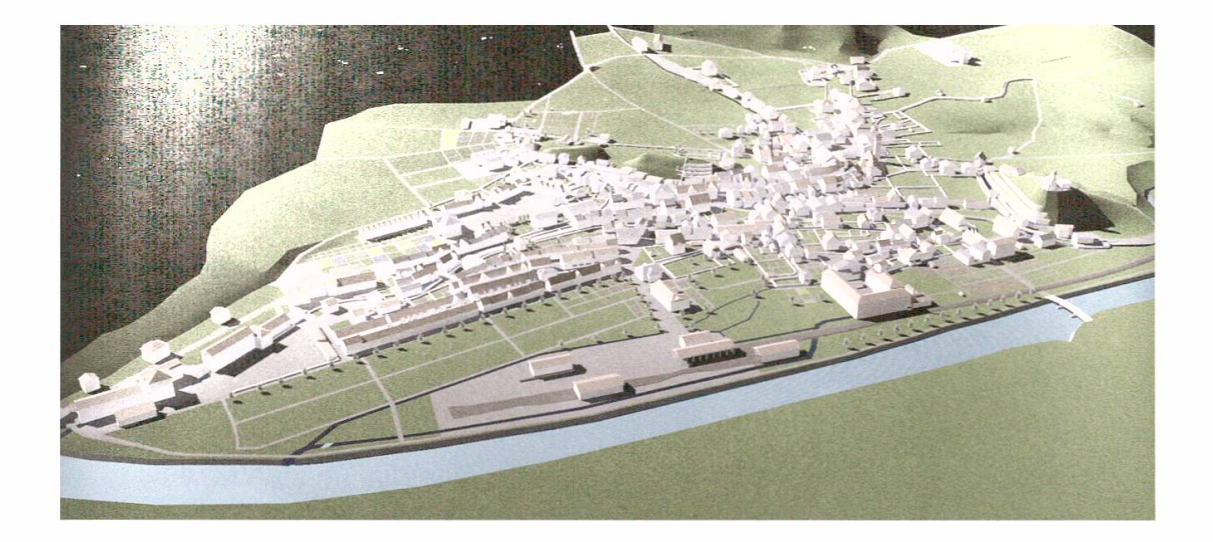

Nachdem die Umgebung geschaffen war, konzentrierte ich mich auf die kleineren Details. Brunnen, Menschen, Bäume, Kutschen und Züge wurmodelliert und über das Modell verteilt.

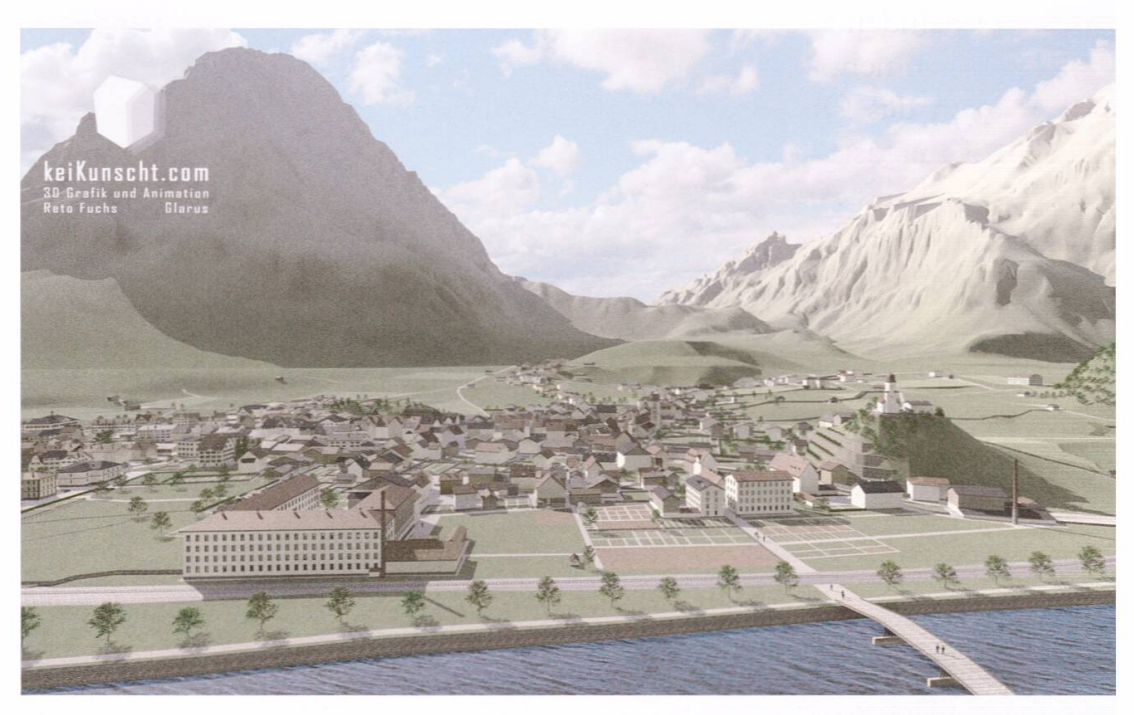

Nach der Wahl geeigneter Aussichtspunkte für die drehbaren Ansichten mussten an allen Schauplätzen Panoramaansichten fotografiert werden. Die Kameras im virtuellen Modell kamen mit gleichen Einstellungen an densel-Positionen zu stehen, damit möglichst deckungsgleiche Bilder entstehen konnten.

### Ein Beispiel

Anhand eines Hauses möchte ich exemplarisch die Entstehung des Modells schildern. Die Methoden variieren nach Programm und Aufgabe. In sem Projekt entstand ein Haus meist aus einem einfachen Quader.

Mit gezielt geführten Schnitten und dem Extrudieren von einzelnen chen wird das Dach modelliert.

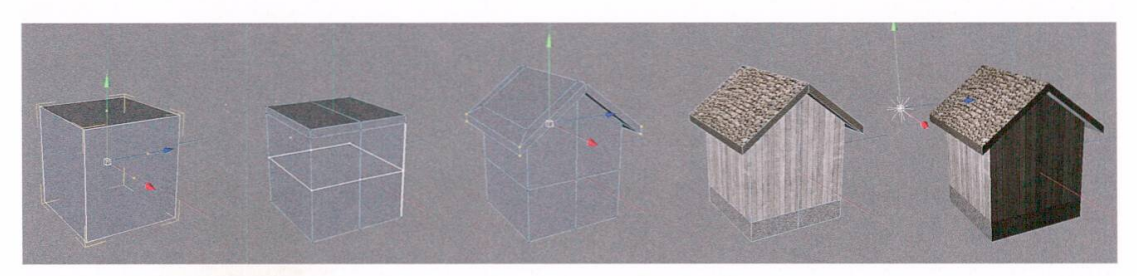

Meist werden nicht alle Details voll ausgebildet, sondern mit Grafiken turen) gelöst. Jede Textur muss in der realen Welt sorgfältig studiert und nachgebildet werden. So müssen zum Beispiel bei Holz neben der struktur jeweils eine Texturebene für die Steuerung der Rauheit, die Spiegelung und die Glanzpunkte erstellt werden. Bei mehrschichtigen oder diffus spiegelnden Materialien kann diese Arbeit schnell einige Stunden in Anspruch nehmen.

Nachdem das Objekt erstellt worden ist, müssen — wie bei der grafie – Kameras und Lichtquellen gesetzt werden, dieser Teil kann oft einen Drittel des Arbeitsaufwandes ausmachen. Wie bei einer normalen Kamera lassen sich Brennweite und Verschluss einstellen, hier wird sätzliches Verständnis zur Fotografie vorausgesetzt. Lichtquellen lassen sich nicht nur über ihre Farbe und Stärke definieren. Auch das Abstrahlungsverhalten muss dem gewünschten Ergebnis angepasst werden. Eine nenlichtquelle erfordert gänzlich andere Einstellungen als eine Glühbirne. Der Vorteil gegenüber Film und Fotografie liegt hier bei den unbegrenzten Möglichkeiten des Computers. Auch physikalisch unrealistische oder sche» Einstellungen können vorgenommen werden. Erlaubt ist, was gefällt.

Bevor das Ergebnis betrachtet werden kann, muss der Computer die sprechende Berechnung von mehrfach spiegelnden, transparenten oder unebenen Flächen, abstrahlendem Licht usw. ausführen. Je nach Komplexität der Szene können diese Berechnungen nur einige Sekunden, manchaber auch Stunden und Tage dauern. Vor allem bei bewegten Bildern (Videos) darf diese Zeit nicht unterschätzt werden. Für jede Sekunde werden ca. 25 Bilder benötigt. Das Promovideo des Stadtfluges rechnete eine volle Woche auf 4 Highend-Rechnern gleichzeitig!

## Das Internet

Nachdem das Modell erstellt wurde, musste eine geeignete Plattform zur Präsentation gefunden werden. Mit Mathias Lutz fanden wir die perfekte Ergänzung zum Team. Auf Flash Basis kann nun die Ubersichtskarte des alten Glarus über das neue gelegt werden. Hotspots geben interessante blicke in Text- und Bildform über die wichtigsten Gebäude. Von erhöhten Standpunkten aus kann die abgebrannte Stadt betrachtet und mit einer aktu-Fotografie verglichen werden. Das ganze Modell kann ausserdem vom Benutzer frei gedreht und studiert werden. Die Website www.altglarus.ch wurde als eine der ersten für die Sammlung Webarchiv Schweiz der zerischen Nationalbibliothek ausgewählt.

## Die Zukunft

«Alt Glarus virtuell» steht theoretisch immer noch am Anfang, den lichkeiten werden nur durch die Zeit und dem damit verbundenen finanzi-Aufwand Grenzen gesetzt. Geplant ist, das virtuelle Modell anfangs vor allem mit weiteren Texten und Bildern zu füllen. Später sollen weitere virtuelle Ansichten, vor allem auch in der Stadt erstellt werden.

Das Projekt «alt Glarus virtuell» finden Sie auf der Website www.altglarus.ch

J&P PROTESS 494 521 DEP. 2/220. Rome to y tout Consulat Général  $1867$ de la Confederation Suisse prés le S. Siège. Na Maul Conseil Federal Suitse  $1.137$ Au Departement Très Honores Messiuns Juilles scouls demandant au Gouvernefeur : ma milion du Chimay  $15$ pe rims de recevoir une dépiche a l'égard de cet individu par la ne croit usite de devoir satisfaire à mes reclamations d'entradition. me pouvert de tous donct d'autre part ropie de telle de piche afin que tous renter bu me domes vos instructions à a jujet. Ou attendant je dois rom entrchenir, Frès Horses Mefrains I'me affaire lequite , influencemmentation à cet egard sont forder pounat time plus grave & nous faciliturait profablement l'estradition

Der Brief des stellvertretenden Generalkonsuls Heer in Rom vom 7. August 1867 an den Bundesrat ist zentral für die korrekte Interpretation seines zweiten Briefes vom 14. August 1867. (BAR: E 21/2397)